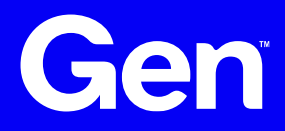

### Introduction to Memorystore in GCP

CTO Cloud Meetup @ Gen

2024-05-02 Petr Zemek

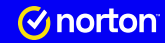

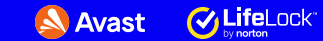

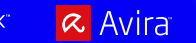

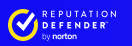

**AVG** 

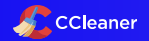

● **+ =**

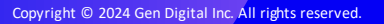

E43

# **Outline**

- What is Redis?
- What is Memorystore?
- Deploying a Memorystore instance
- Connecting to a Memorystore instance
- Monitoring a Memorystore instance
- Migrating from Redis to Memorystore
- Additional topics
- Available documentation
- Summary and discussion

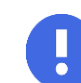

All the code and commands I will use in the live demos are available [redacted]

# **What is Redis?**

- In-memory data store / key-value database
- Supports **various use cases**
	- General: cache, database, message broker

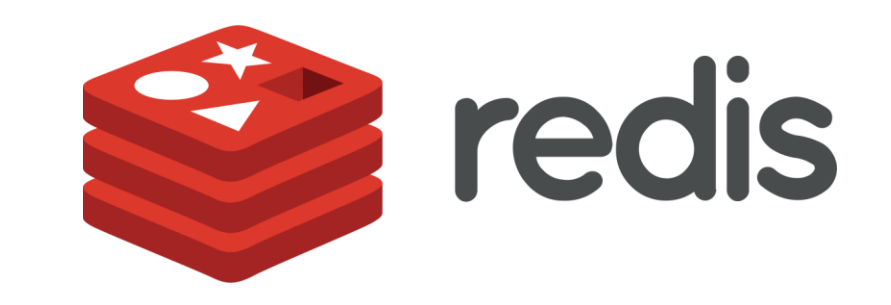

- Specific: session storage, rate limiter, counter, distributed lock, rank/leaderboard, ...
- Provides many native **data types**(+ is extensible with others)
	- Basic: integers, strings, lists, sets, sorted sets, hashes
	- Advanced: streams, bitmaps, bitfields, geospatial indexes, probabilistic (HyperLogLog, Bloom filter, ...)
- **High-availability** (HA) and **read-scaling** support via async master-slave replication (Redis Sentinel)
- **Read/write scaling** via sharding (Redis Cluster)
- **Other features**: transactions, key expiration/eviction, (optional) on-disk persistence, Lua scripting
- There are **libraries/clients**for a lot of programming languages
- **Deployment modes**: (1) App-instance-specific cache, (2) Central app cache/database/...
- Originally open-source, **source-available since 2024-03**; open-source fork [Valkey](https://github.com/valkey-io/valkey) and others

# **What is Memorystore?**

- **Fully managed Redis**(or Memcached) service in GCP
- 100% **compatible** with Redis (currently up to 7.2)
- There are some **differences** though (covered later)
- **Connectivity** via Private Service Access (PSA) similarly to Cloud SQL
- Can be deployed in an **HA mode** (but natively only within a single region)
- Provisioning, replication, failover, and patching are all **automated**
- Provides **monitoring support**
- **Billed** by the hour by the **memory capacity** that you provision (no direct CPU-based costs; threaded I/O)
- Supports **scaling** up to 300 GB of memory, 16 Gbps of network throughput, 5 read replicas
- Optional **authentication viaAUTH** (ACL or IAM authentication/authorization is not supported)
- Optional **in-transit TLS encryption**, server CA certificate is valid for 10 years (5-year migration window)
- **Three available tiers**(covered next)
- Documentation: [official,](https://cloud.google.com/memorystore/docs/redis/redis-overview) [redacted]

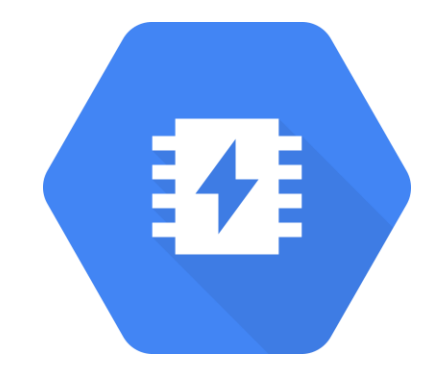

#### **Gen**

Copyright © 2024 Gen Digital Inc. All rights reserved. |

# **Available tier I – Basic tier**

- One Redis server
- Use cases:
	- Dev/test (maybe stage)
	- Ephemeral cache without HA

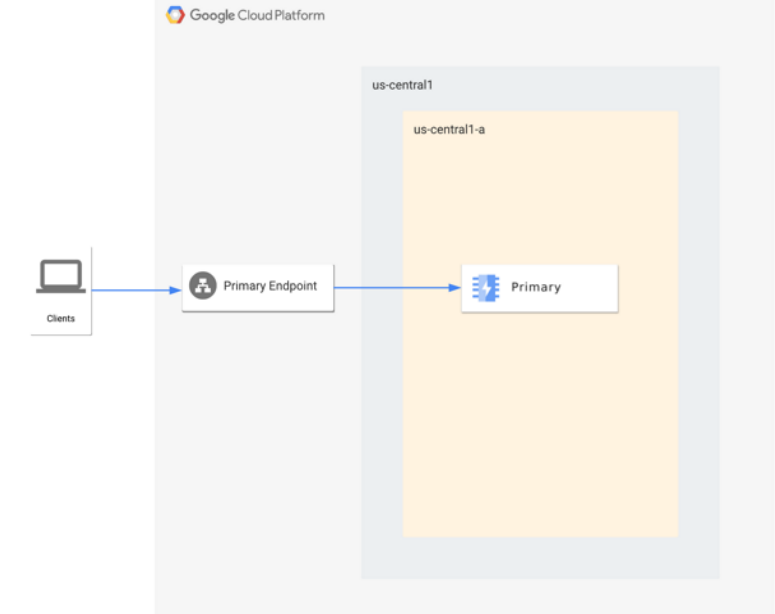

Source: [Google documentation](https://cloud.google.com/memorystore/docs/redis/redis-tiers)

# **Available tier II – Standard tier**

- Provides HA via replication
- Use cases:
	- Production
	- When a single Redis server is enough to handle the read traffic

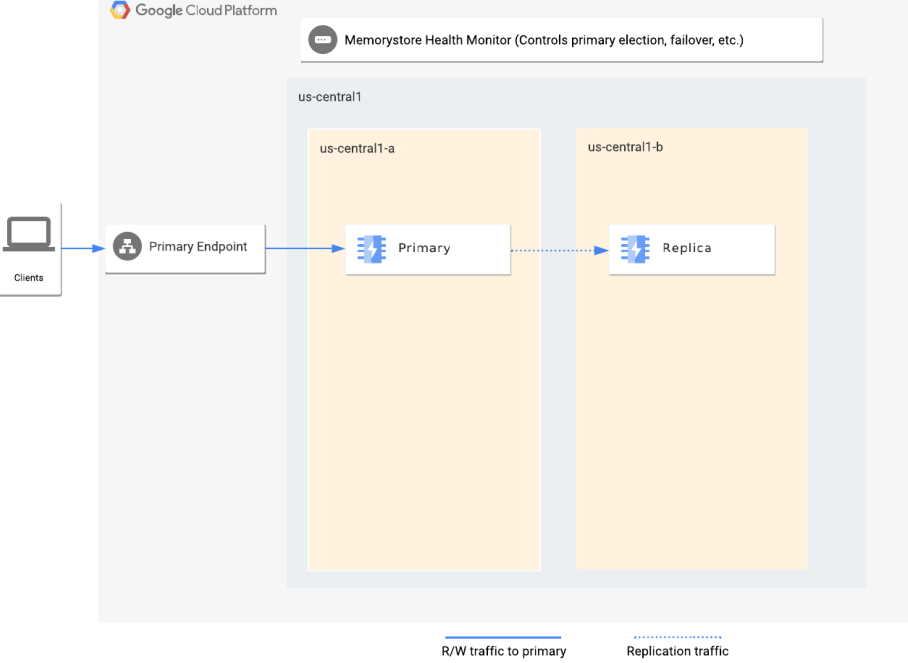

Source: [Google documentation](https://cloud.google.com/memorystore/docs/redis/redis-tiers)

## **Available tier III – Standard tier with read replicas**

- $\bullet$  Provides HA with replication and distributed reads
- Use cases:

Gen

- Production
- When a single Redis server is not enough to handle the read traffic
- When you want a higher replication factor

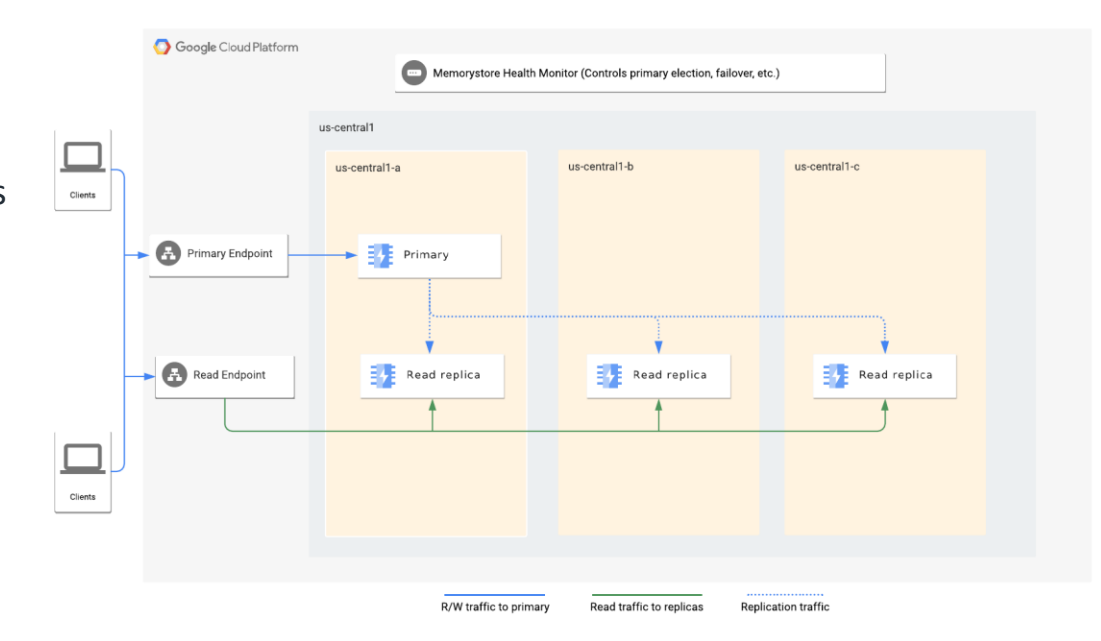

#### Source: [Google documentation](https://cloud.google.com/memorystore/docs/redis/redis-tiers)

# **Deploying a Memorystore instance**

- $\bullet$  (Live demo)
- [redacted]

### **Connecting to a Memorystore instance**

- Connecting from applications
	- $\cdot$  (Live demo Python app running in GKE)
	- [redacted]
- Connecting from your workstation
	- (Live demo redis-cli)
	- [redacted]

### **Monitoring a Memorystore instance**

- $\bullet$  (Live demo)
- Metrics ([available metrics](https://cloud.google.com/memorystore/docs/redis/supported-monitoring-metrics))
	- GCP
	- Grafana
- Logs
	- GCP (resource.type="redis\_instance")
- [redacted]

# **Migrating from Redis to Memorystore**

- $\bullet$  (Live demo)
- [redacted]

### **Additional topics**

- Backups/persistence: **only RDB snapshots**for auto-data-recovery use (1-24 hours), AOF is not supported
- Supports **upgrades** (memory capacity, version) and **downgrades** (memory capacity)
- Some **Redis parameters** can be [customized](https://cloud.google.com/memorystore/docs/redis/supported-redis-configurations) (e.g. maxmemory-gb and maxmemory-policy)
- **Some Redis commands** are **[blocked](https://cloud.google.com/memorystore/docs/redis/product-constraints)** by Google
- Redis Sentinel is **not supported** as it is not needed
- Redis Cluster (**sharding**) is supported since 2023-08
- Supports **manual failover**for **HA testing**
- Follow **best practices / tips**
	- $\circ$  Select a proper maxmemory-policy based on your app (noeviction, volatile-\*, allkeys-\*)
	- $\circ$  Set maxmemory-gb to 80-90% of available capacity to reduce potential performance issues
	- <sup>o</sup> Set up monitoring and alerting (at least CPU and memory usage)
	- $\circ$  Be aware that [some Redis commands](https://cloud.google.com/memorystore/docs/redis/troubleshoot-issues) can be CPU-intensive (e.g. KEYS  $\star$ )

# **Available documentation**

- [Official Redis documentation](https://redis.io/docs/latest/)
- [Official Memorystore documentation](https://cloud.google.com/memorystore/docs/redis/redis-overview)
- [redacted]

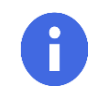

All the code and commands I have used in the live demos are available [redacted]

### **Summary and discussion**

- **Redis** is an in-memory data store / key-value database
- **Memorystore** is fully managed Redis in GCP
- Can be used for **various purposes**: cache, database, message broker, ...
- **Supports** HA, monitoring, backups, import/export of data, automatic provisioning/failover, patching
- **Three available tiers** (single Redis server, HA, HA + read replicas)
- **Deployment** via Terraform
- Optional **authentication** via AUTH, **in-transit encryption**, customization of **eviction policies**
- Does **not support Redis Sentinel** (Google uses their own failover mechanism)
- If you need to scale both reads and writes, you can use **Redis Cluster**(sharded Redis)